## **U.S. Court of Appeals for the Fourth Circuit CJA Authorization Request Form**

## **Law Clerk or CALR Services in Excess of \$900 for the Case**

Create AUTH for CALR or Other Services in eVoucher and Upload Completed Form.

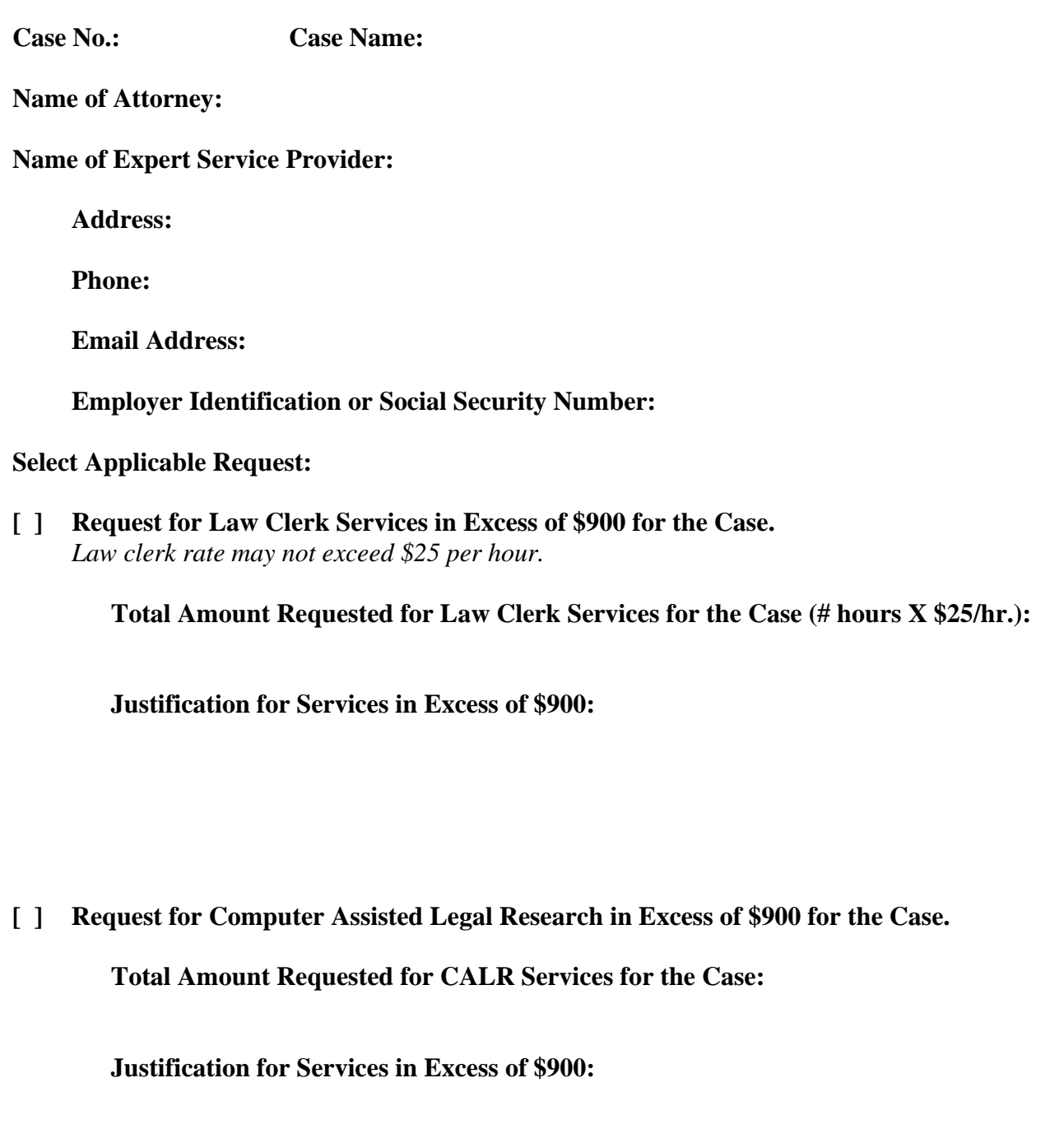

**Attorney's Electronic Signature: Date:**